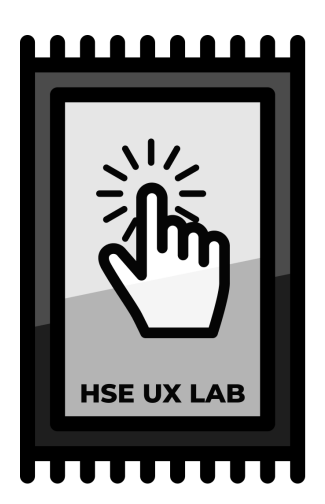

## Laboratory for Cognitive Psychology of Digital Interfaces User

**HSE University** 

# Brandbook

How To Use Visual Identity To Style Your Works

by Anton Angelgardt and Daniil Ivanov

# Contents

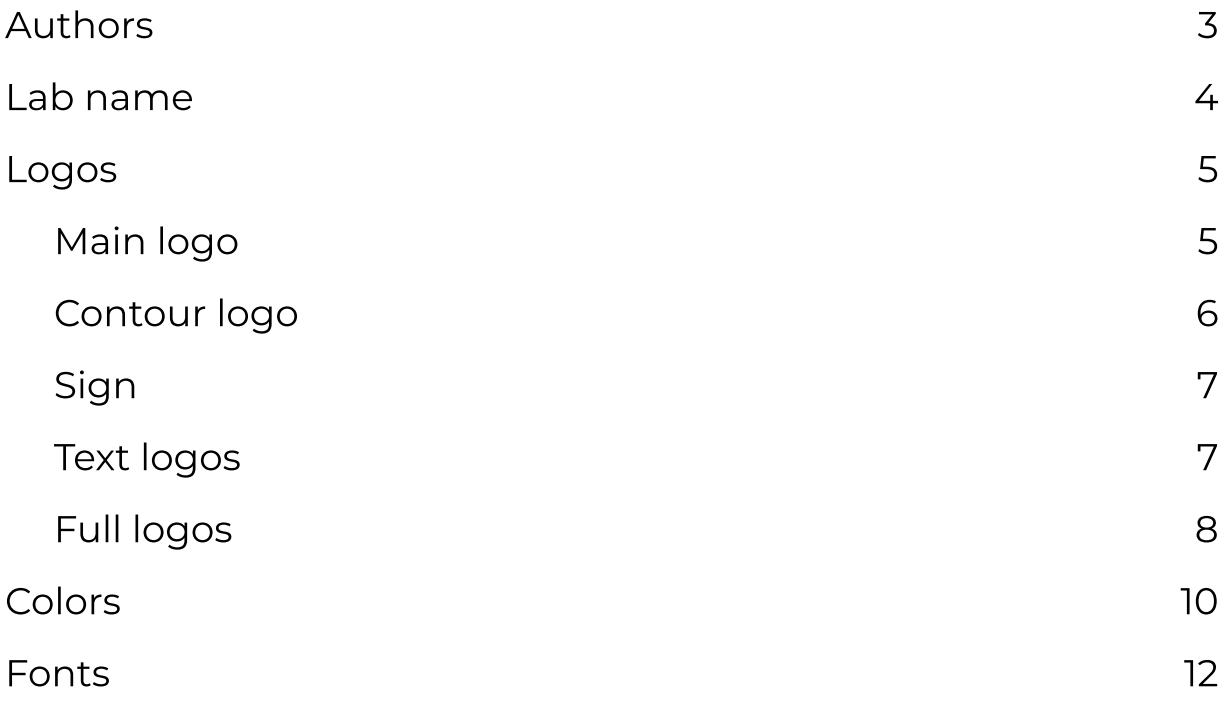

# Authors

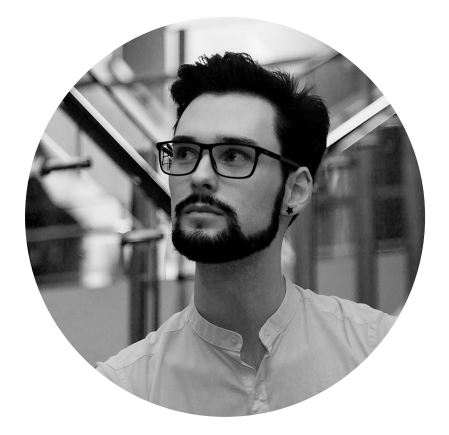

### [Anton Angelgardt](https://hse.ru/staff/angelgardt)

Brand Manager at HSE UX LAB

[anton.angelgardt@gmail.com](mailto:anton.angelgardt@gmail.com)  +7 925 173 10 29

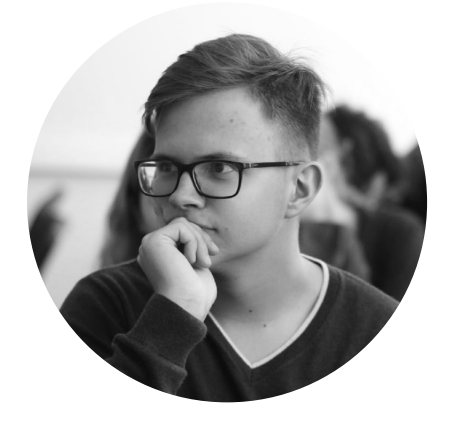

### [Daniil Ivanov](https://www.hse.ru/en/org/persons/305080883)

Chief Editor of Social Media at HSE UX LAB

[ivanov.hse.special@gmail.com](mailto:ivanov.hse.special@gmail.com)

# Lab name

# Lab full name

The full name of our Lab is

### Laboratory for Cognitive Psychology of Digital Interfaces User

This name must be used to specify a HSE affiliation in scholarly publications and other official documents or presentations.

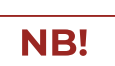

HSE University has requirements for specifying an affiliation. To be sure that you use correct option, check HSE Scientometric Center site with [this link](https://scientometrics.hse.ru/en/affiliation/).

### Lab short name

The short name of our Lab is

### HSE UX LAB

For the short name of our Lab it is the only possible option. If you typed the short name, make sure it matched all of the following:

- $\cdot$  all letters are capitalized
- $\cdot$  there are no spaces between letters in contractions

NB!

 $\cdot$  there are no double (triple, etc.) spaces between

contractions

- $\cdot$  one of the following fonts is used (if possible):
	- Montserrat Bold
	- å Montserrat SemiBolá

This name may be used for:

- $\cdot$  unofficial and promo presentations
- $\cdot$  merch design
- · SMM
- · business cards
- $\cdot$  other promo materials

# Logos

Each logo has PNG and SVG formats. The first one is a raster image and the second one is a vector. If you are confused about raster vs vector graphics, look at [our brief overview.](https://drive.google.com/file/d/1-gyu2l0U17AWNlz1YB25vu24bYxmmYrU/view?usp=sharing)

[Download an archive with all kinds of logo](https://drive.google.com/uc?export=download&id=1nFmrxry-fAgpz1PCAAqhpWKxpxRgdcrn)

## Main logo

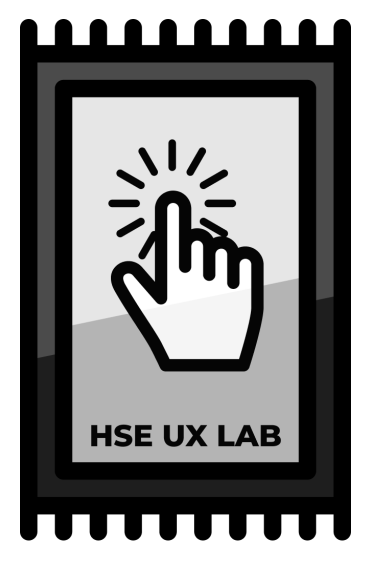

This is the main logo of our Lab. If you are frustrated about which logo you have to use, use this one. Main logo is appropriate for all kinds of materials such as academic and promo presentations, merch deign and social media.

[PNG](https://drive.google.com/uc?export=download&id=14T5Snd-xVvVjVciNrO7A7f4OqllJago3) [SVG](https://drive.google.com/uc?export=download&id=1JWw2tGnQjrSAh5nWiBszy0N6eWK89h_8) Download this logo

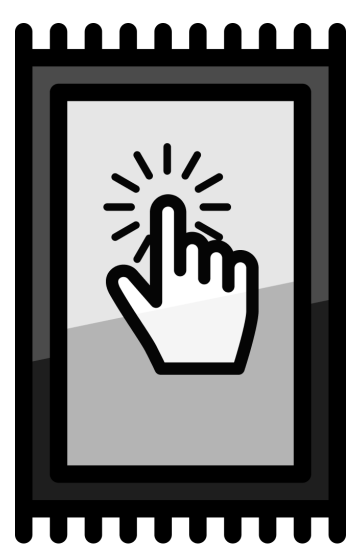

If you need to place the logo in a small area, this is your choice. It would be better to use this logo for one simple reason: it does not have text layer. So it will look lighter and simplier in a small size.

[PNG](https://drive.google.com/uc?export=download&id=137G4Tw-TiSdmUHPADaYFDS0sBZogqJpJ) [SVG](https://drive.google.com/uc?export=download&id=1mJOHZEpubasdh8XBtf69tLh0ZQ3mnCig) Download this logo

## Contour logos

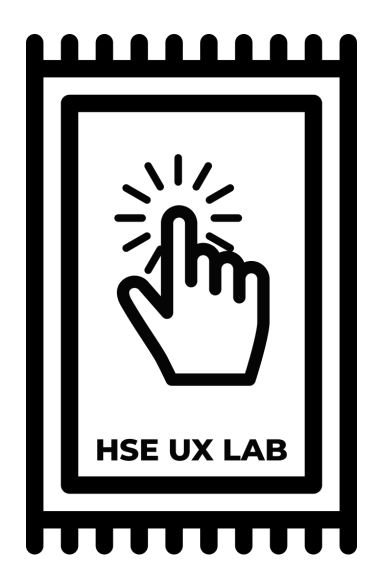

This version of logo may be used when your work with minimalist design.

[PNG](https://drive.google.com/uc?export=download&id=1dgyhbBn4cDbTeWSIWWcsK6MuvDg1unMk) [SVG](https://drive.google.com/uc?export=download&id=1l1F43X-kkyUO8Rq4Pk7of8KgB5aUkxjO) Download dark logo

[PNG](https://drive.google.com/uc?export=download&id=1L1Xu-8_18k8ufvA5JK1Rlr5PdSAQbUhZ) [SVG](https://drive.google.com/uc?export=download&id=1MZ3d1h4z7le7TE19ZkPsjZ9mL2K6DlSH) Download light logo

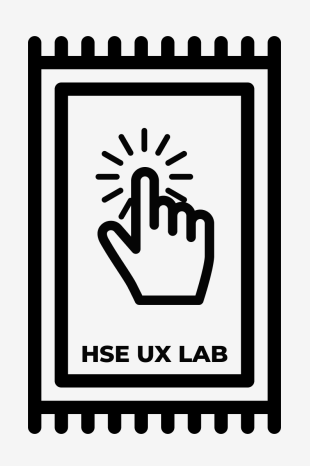

This one may be useful when you need a contour logo, but the background is complex or has a texture.

[PNG](https://drive.google.com/uc?export=download&id=1bWB3Aqs5rJLWeo_O8JsWc-aZwW83jdaq) [SVG](https://drive.google.com/uc?export=download&id=1u42m90egTrDbOP8g4dtoefccGCt2UVj3) Download dark logo

[PNG](https://drive.google.com/uc?export=download&id=1CvmxIAVKVJzmqTM23SLt10K64CKaP3DJ) [SVG](https://drive.google.com/uc?export=download&id=117PJ2Cj315UnnrmtZ0F1FMnubOCzGK3k) Download light logo

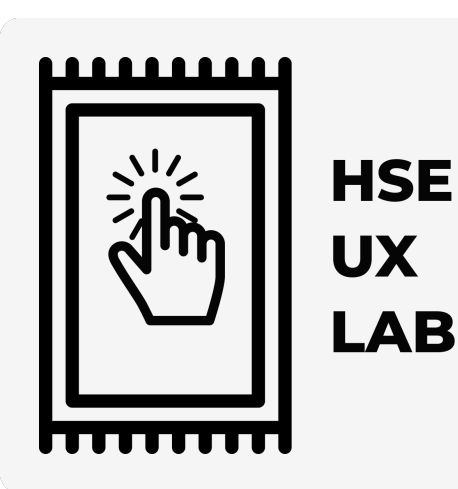

Just another contour logo. Use this version if it is more appropriate for your design.

[PNG](https://drive.google.com/uc?export=download&id=1yKerh2Uta4MxePvCW3xiYxe5uFyP1cu1) [SVG](https://drive.google.com/uc?export=download&id=1TqrtgbJxrRjm2OpuESV9Wi_mKdAL8lxl) Download dark logo

[PNG](https://drive.google.com/uc?export=download&id=1_Cpxhy4UACYSC2A4Xw2U6eRkZ6KBpV1h) [SVG](https://drive.google.com/uc?export=download&id=1IhDdTK6qdwKwQUzMsJR07rrTohtuwzwz) Download light logo

# Sign

The sign should be used when you need a small simple mark of our Lab. For example, it may be placed on each slide of your presentation in the upper right corner. Another option is to use it for pin-back button or stickers design or other promo stuff.

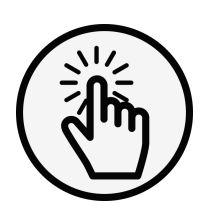

[PNG](https://drive.google.com/uc?export=download&id=1DjL0cXod5fGxlSzZsXwelZNDn1eFaaa5) [SVG](https://drive.google.com/uc?export=download&id=1gXspOy7WoPdADTcLDsdQPPJggDwxpk-0) Download dark logo [PNG](https://drive.google.com/uc?export=download&id=1_-1sgxOVC9nxriwuQ6dyU3X_cgdycq54) [SVG](https://drive.google.com/uc?export=download&id=1_IEQyhj6peCPeIH8ZTkkgTlEk0owSY6v) Download light logo

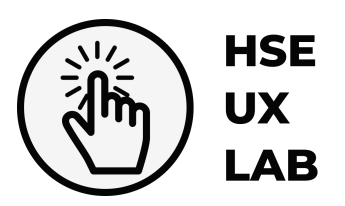

[PNG](https://drive.google.com/uc?export=download&id=11VfBZi2OIErWsvhD-Ig1SmlJQoILsqUz) [SVG](https://drive.google.com/uc?export=download&id=11BOzKJSuu9xEAltsRNS4TPdVSVhKWsSW) Download dark logo [PNG](https://drive.google.com/uc?export=download&id=1d6wmzaDuRa5Fa7ZAox62fTMEQZ58teSr) [SVG](https://drive.google.com/uc?export=download&id=1wz5sSAaR_7kFKWF3AsF1BFFwqhEJWljZ) Download light logo

## Text logos

Text logos were created for special promotion purposes. If you think that they are good for your goals, of course, you may use them. However, if you are not sure, request a brand manager advice.

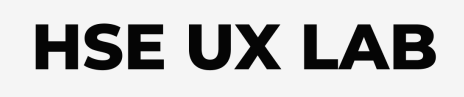

[PNG](https://drive.google.com/uc?export=download&id=1fpZ0JmvxM4rSp3e6MwQbUcSDBOtV2phs) [SVG](https://drive.google.com/uc?export=download&id=1t_edQURPA8m2SauSOP1Jih65LNlagWTi) Download dark logo

[PNG](https://drive.google.com/uc?export=download&id=1uHBIBKLG0Hkf1RJL8g138jCA7UqsqblA) [SVG](https://drive.google.com/uc?export=download&id=1Lmd1AdnVJRj5b9fahg7L2Fd3ofWc_W3h) Download light logo

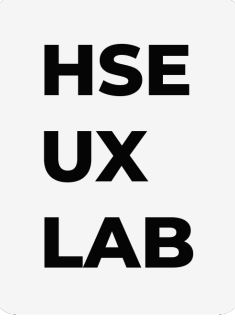

[PNG](https://drive.google.com/uc?export=download&id=1pAuQFPTXJtYSc0AoaIu1Lb8EN2STaHHR) [SVG](https://drive.google.com/uc?export=download&id=1oNaBL_VlVLAMKO75wKgIHUOOLn-fB2bA) Download dark logo

[PNG](https://drive.google.com/uc?export=download&id=1lobAx-NMKI0fU2ce4503d4Y2Eo1Xq3U4) [SVG](https://drive.google.com/uc?export=download&id=1w3gGAJEHHbwl3gYkuwd3SRYYBieAHGgn) Download light logo

# Full logos

These logos are the most formal. Use them for official documents, for example, gratitudes and certificates.

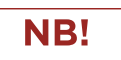

Since the University provides strong regulations for using the [corporate style,](https://www.hse.ru/en/info/logo/) be careful with this kind of logos. If you have even the slightest doubt, be sure to consult with Brand manager of the Lab.

There are two types of full logo: one with the picture and another with the sign. The first one is preferable in most cases. The second one may be used when the area for logo in a template is limited.

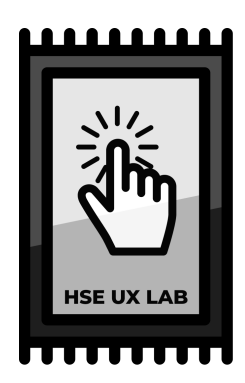

### Laboratory for Cognitive Psychology of Digital Interfaces User

**HSE University** 

[PNG](https://drive.google.com/uc?export=download&id=1tqYHzCFL3v17CPtB5anuhp6BkiumqlZn) [SVG](https://drive.google.com/uc?export=download&id=1UaUqoYaFtpgRDx4Op8Z-1hXPHNX_Fhgl) Download this logo

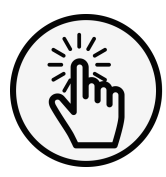

**Laboratory for Cognitive Psychology** of Digital Interfaces User **HSE University** 

[SVG](https://drive.google.com/uc?export=download&id=121VX6JWIjZzf2i58-lXxp_3i5rGSYTUy) Download dark logo **[PNG](https://drive.google.com/uc?export=download&id=1HIcI1qpU3L4hQZh9TRLNzQhPPhPEd-9L)** 

Download light logo

[PNG](https://drive.google.com/uc?export=download&id=1z5aDUVyjwZg1jJm-6yBWPlDuchrEBF5G) [SVG](https://drive.google.com/uc?export=download&id=1LCUo-VN952NFiXYKIV0raPC7zetfkun7)

If you are sure that you need to use second type of full logo, but a background of your design is complex or has a texture, look at the following options.

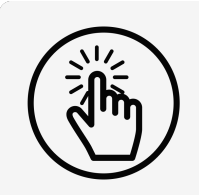

**Laboratory for Cognitive Psychology** of Digital Interfaces User

**HSE University** 

[SVG](https://drive.google.com/uc?export=download&id=1E7_c9hbh3pWoRdejgNf_5YvdkkcBzSBO) Download dark logo Download light logo [PNG](https://drive.google.com/uc?export=download&id=1mUUNYVIshVK__71P08CxUbvZQDw8xjvu)

[PNG](https://drive.google.com/uc?export=download&id=1fz9GUrrmhlu__L9DGu1cI41AUJh7LIRA) [SVG](https://drive.google.com/uc?export=download&id=1N3-mrpbgQ4urB0jvhyRR1BfvCbr8jYL3)

# Colors

## Basic palette

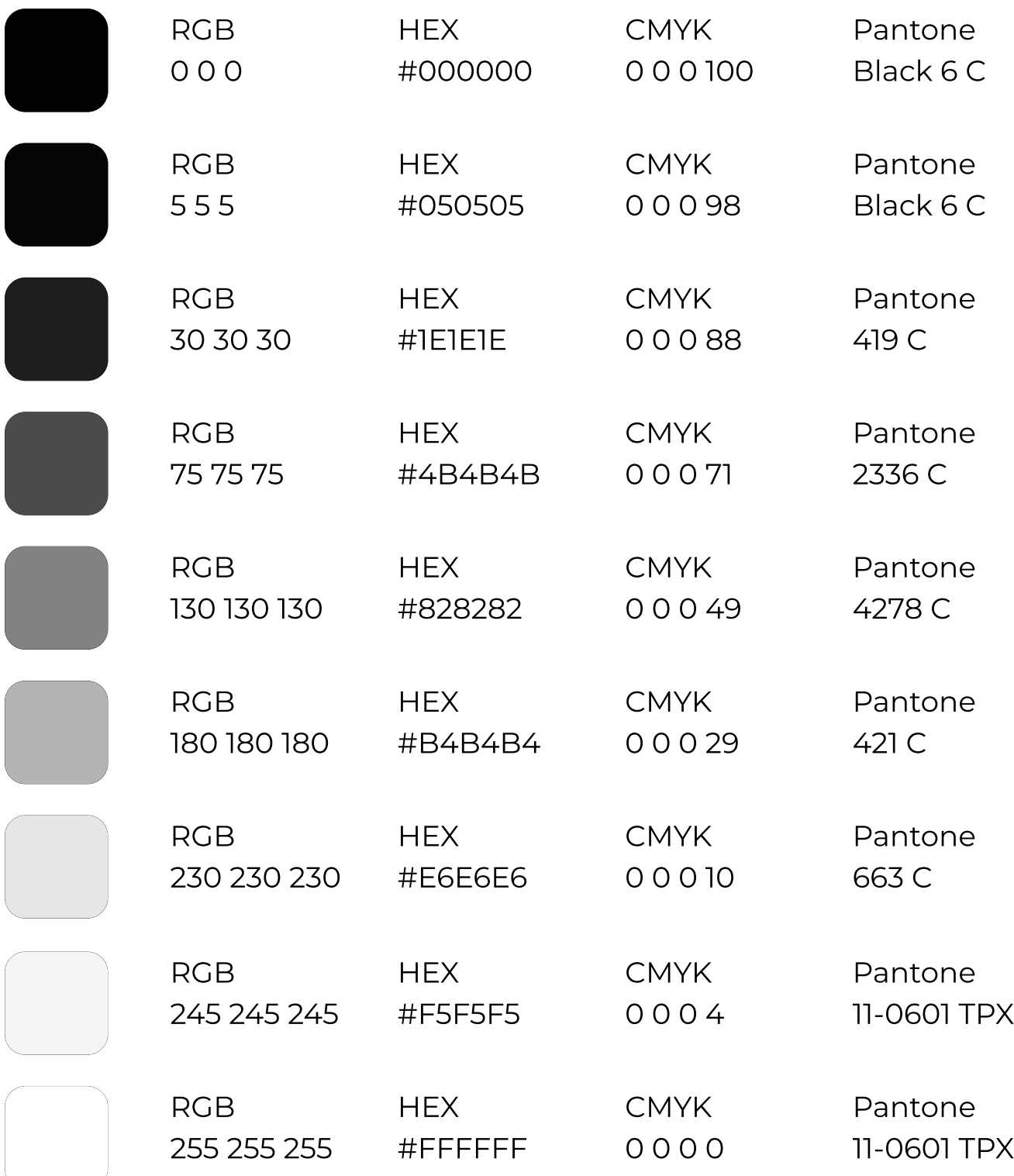

# Accidental colors

We prefer to make an accent on some info using fonts, just to save our black-and-white style. However, one day you may face with a case when you have to use accidential colors.

The palette below contains official colors from HSE Brandbook.

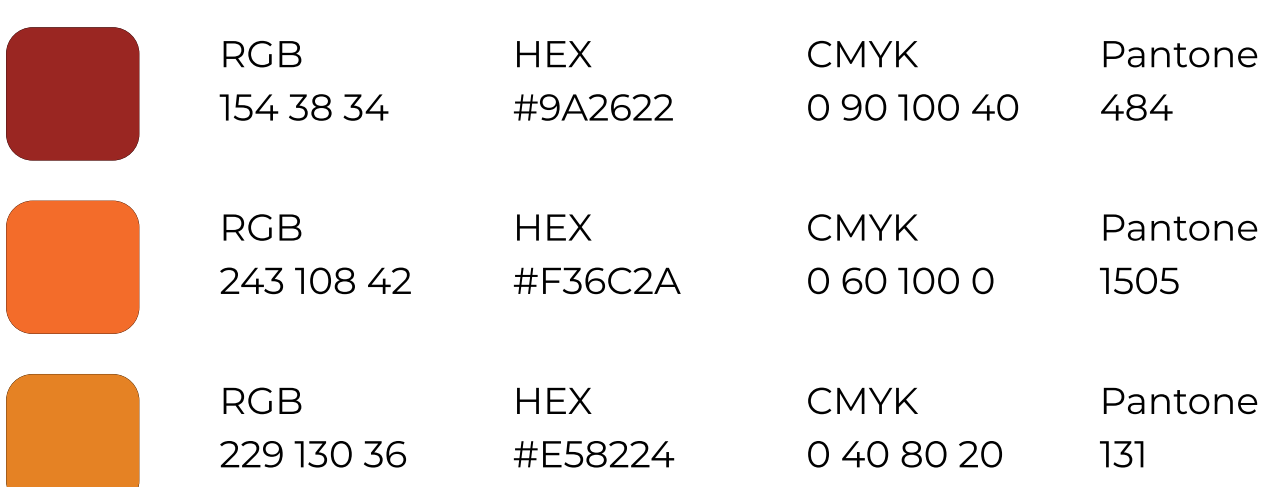

### Warm colors

### Cold colors

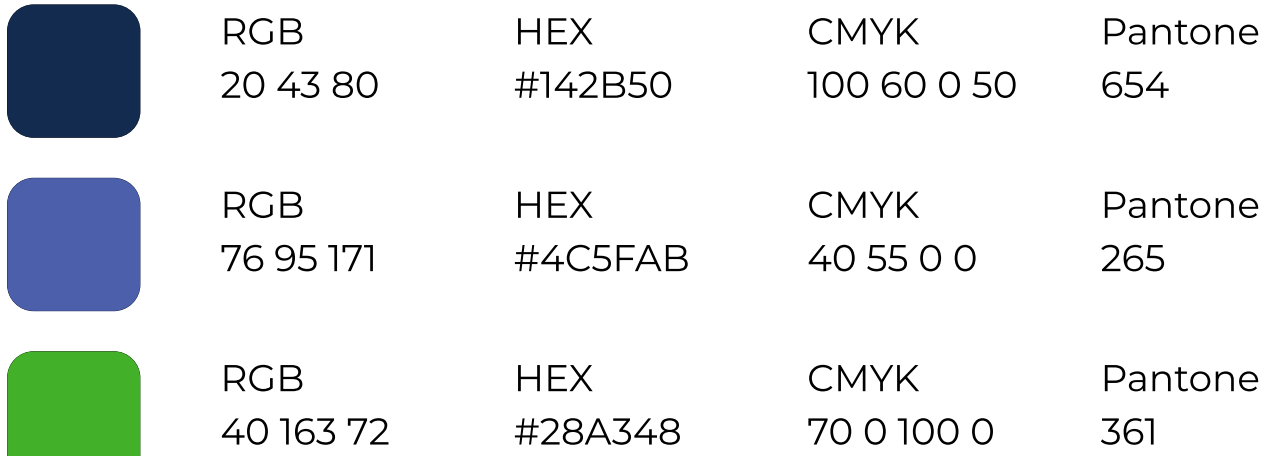

# Fonts

# Main font family

The main font family used for all kinds of design is Gotham Pro. We use five typefaces such as Light, Regular, SemiBold, Bold and ExtraBold for different purposes.

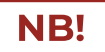

Montserrat fonts are licensed under the [Open Font](https://scripts.sil.org/cms/scripts/page.php?site_id=nrsi&id=OFL)  [License](https://scripts.sil.org/cms/scripts/page.php?site_id=nrsi&id=OFL) and available [here](https://fonts.google.com/specimen/Montserrat).

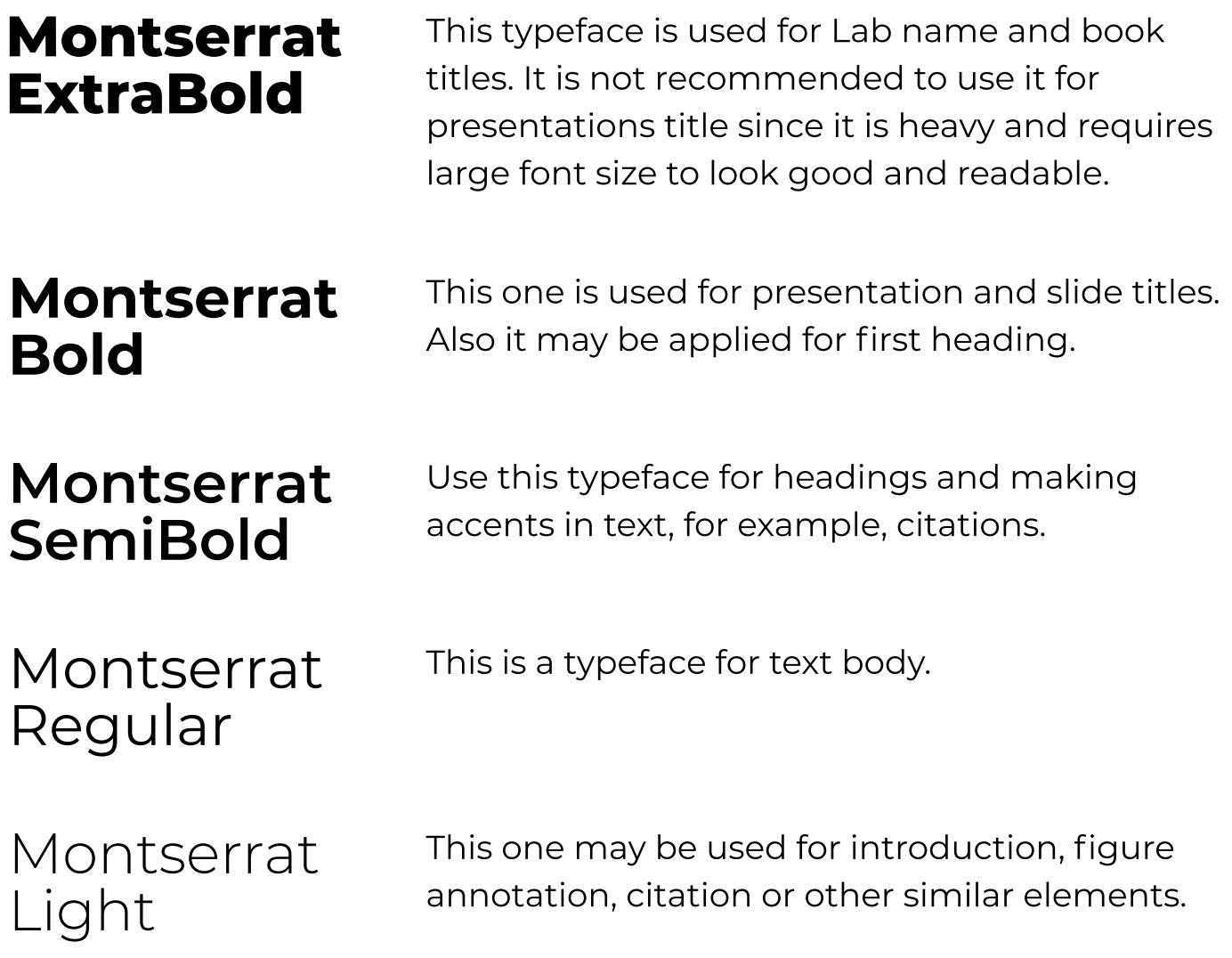

# Other fonts

According to HSE style guide, you may also use Myriad Pro, Pragmatica, Newton and Futuris Bold for the purposes specified in HSE Brandbook.